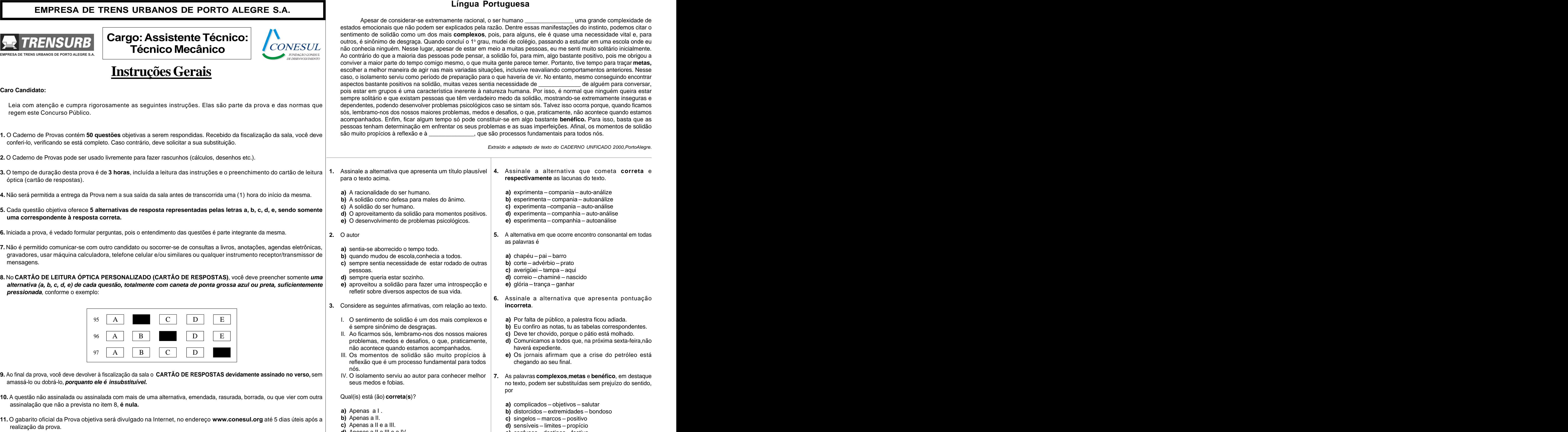

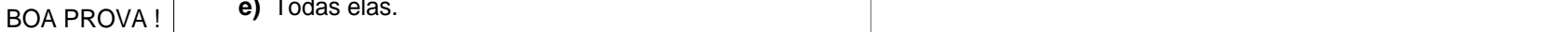

Apesar de considerar-se extremamente racional, o ser humano \_\_\_\_\_\_\_\_\_\_\_\_\_\_\_ uma grande complexidade de zão. Dentre essas manifestações do instinto, podemos citar o is, para alguns, ele é quase uma necessidade vital e, para plidão foi, para mim, algo bastante positivo, pois me obrigou a conte parece temer. Portanto, tive tempo para tracar **metas,** que haveria de vir. No entanto, mesmo conseguindo encontrar necessidade de \_\_\_\_\_\_\_\_\_\_\_\_\_\_\_ de alguém para conversar, reza humana. Por isso, é normal que ninguém queira estar medo da solidão, mostrando-se extremamente inseguras e air-se em algo bastante **benéfico.** Para isso, basta que as mas e as suas imperfeições. Afinal, os momentos de solidão io processos fundamentais para todos nós.

raído e adaptado de texto do CADERNO UNFICADO 2000, PortoAlegre.

- 
- 
- 
- 
- 

- **a)** complicados objetivos salutar
- 
- 
- 
- **d)** Apenas a II,a III e a IV.  $\qquad \qquad$  **e)** confusos destinos festivo **e)** Todas elas.
- 
- 
- 
- problemas, medos e desafios, o que, praticamente, **d)** Comunicamos a todos que, na próxima sexta-feira,não não acontece quando estamos acompanhados. haverá expediente.
- reflexão que é um processo fundamental para todos chegando ao seu final.

por and the second second second second second second second second second second second second second second s

as palavras é

- **a)** chapéu pai barro **a)** chapéu – pai – barro **barro de la partida de la partida de la partida de la partida de la partida de la par**
- **b)** corte advérbio prato
- $c)$  averigüei tampa aqui **c)** averigüei – tampa – aqui
- 
- **e)** glória trança ganhar

**6.** Assinale a alternativa que apresenta pontuação **incorreta**.

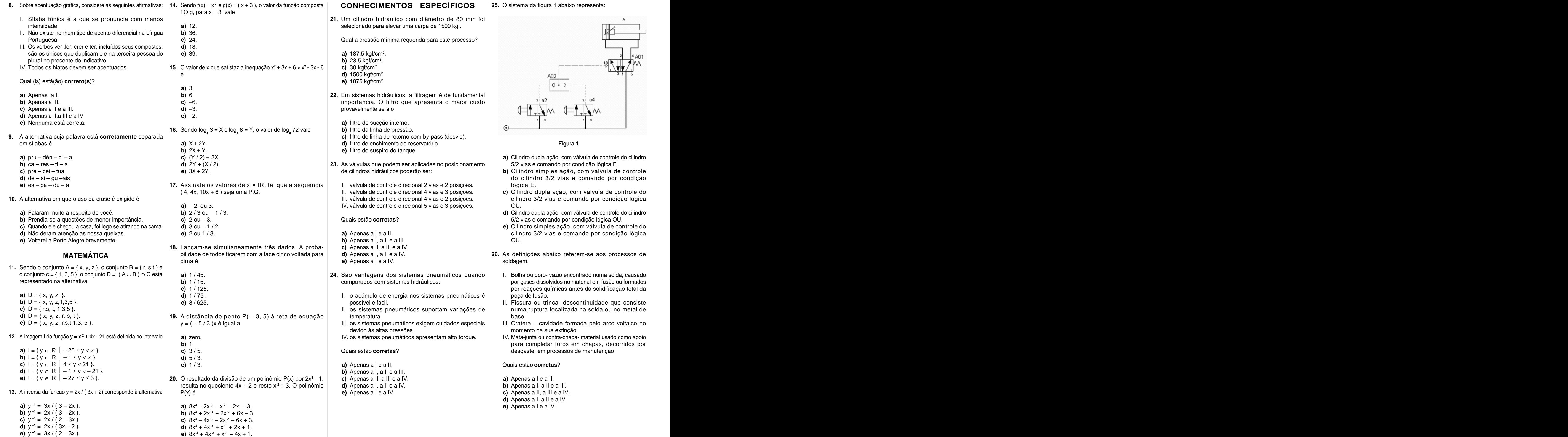

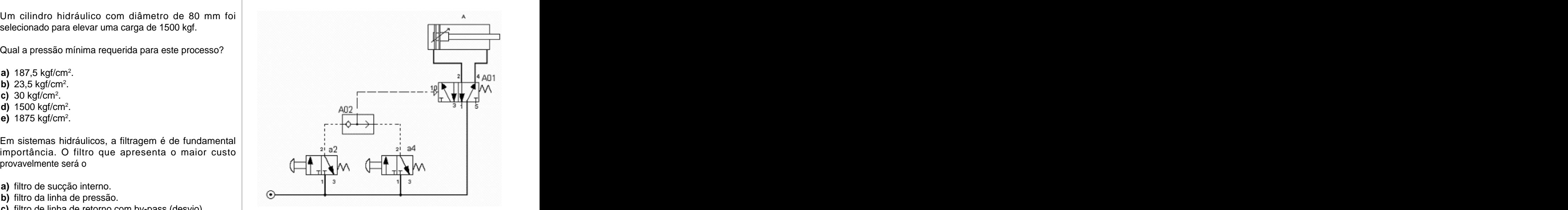

Figura 1

- 
- lógica E.
- OU.
- 
- OU.

soldagem. **Example 2018** and 2018 and 2018 and 2018 and 2018 and 2018 and 2018 and 2018 and 2018 and 2018 and 2018

- poça de fusão.
- temperatura. base. The contract of the contract of the contract of the contract of the contract of the contract of the contract of the contract of the contract of the contract of the contract of the contract of the contract of the cont
	- momento da sua extinção momento da sua extinção
	-
	- Quais estão **corretas**?
	-
	-
	-
	- **d)** Apenas a I, a II e a IV.
	- **e)** Apenas a I e a IV.
- 
- 
- 
- 
- 
- a ação da atmosfera. **30.** O aço resistente à corrosão e ao calor apresenta as seguintes características:
- 2. Eletrodo com revestimento básico. Chronico com compondente a 18% de Cr e 8% de Ni. Cambra a University de Cr e 8% de Ni
- 3. Função do revestimento. Consumento de contentinto de conformação mais fácil é de de Apenas a I, a II e a IV. o AISI 430. **e)** Apenas a I e a IV.
- 5. A solda pode ser realizada com juntas de topo. III. Os aços inoxidáveis austeníticos são não magné- | **III. A strates en expectivamente**: As reações são respectivamente:
	-

- 
- 
- 
- 
- 
- 
- entre 0 e 0,77%. entre 0 e 0,77%. **a)** o ensaio não destrutivo que utiliza radiação oriunda **b)** engrenagens cônicas. **d)** entrada de combustível, inflamação, explosão e descarga. de isótopos, tendo o Irídio 192 como um destes **c)** engrenagens de dentes retos. **e)** admissão, entrada de ar, compressão e explosão. isótopos. **d)** engrenagens cilíndricas com dentes helicoidais.
- elementos residuais. **bicho entramentato en elemento destrutivo destinado a verificar a | e)** engrenagem de dentes retos e cremalheira. | 40. O rendimento de um motor de combustão interna é de rugosidade dos metais.
- IV. O ferro puro, na forma alotrópica alfa, corresponde a **c)** o ensaio destrutivo destinado a verificar a composição **36.** Manutenção preditiva é **a a a a** aproximadamente 18%. química dos aços especiais.
- Quais estão **corretas**?
- **a)** Apenas a I e a II. **alla alla contrarata in contrarata e la contrarata e la proporcional de materiais destinado a mapear a dureza b**) Apenas a I, a II e a III. **Example 2018** dos aços aplicados em turbinas. Comprehensable período pré-determinado. Comprehensa em comprehensa em terminado.
- **d)** Apenas a I, a II e a IV. **Alternative Structure 1** and **32.** O ensaio com líquidos penetrantes é
	- I. destinado a verificar a presença de trincas superficiais instalação e as primeiras horas de produção e medica as condição e as funcionamento
- I. Boretação: tratamento termo-químico que origina | protetoras, óxidos, areia, graxa, óleo, poeira e resíduos | seu desgaste ou processo de degradação. | **c)** \*.doc superfícies com dureza elevada.  $\qquad \qquad$  que impecam o penetrante de entrar na II. Cianetação: tratamento termo-químico que gera descontinuidade.<br>Il Cianetação: tratamento termo-químico que gera descontinuidade.
	- acréscimo de dureza no interior de matrizes para | III. a aplicação do penetrante é realizada exclusivamente | garantir resistência ao choque. Composition and composition and composition and composition and composition and composition and composition and composition and composition and composition and composition and composition an
		-

- 
- 
- 
- 
- 
- - ( ) chapas abaixo de 16 mm.
	- ( ) o revestimento contém carbonato de cálcio e fluorita.
	- ( ) aplicados somente em uniões na posição horizontal de acos doces, de pequenas e médias espessuras. **e** Apenas a I e a IV.
	- ( ) reduzir a velocidade de solidificação, proteger contra
	- ( ) chapas acima de 16 mm.
	-
	-
	-
	- 4. Exigem chanfro para a soldagem.
	-

- 
- 
- 
- **c)** 5 3 2 1 4. **a)** Apenas a I e a II. **d)** rolamento simples de esferas.
	- **b)** Apenas a I, a II e a III. **b** e) rolamento com 2 placas de vedação.
- temos seguinte par: **a)** admissão, inflamação, explosão e descarga. **d)** Apenas a I, a II e a IV. **35.** As maiores taxas de redução de velocidade entre dois **e)** Apenas a I e a IV. Compositor com existence diametros, podem ser obtida com o compositores at existence of the existence of existence of  $\mathbf{e}$ 
	-
	-
	-
	-
	-
	-
	- **d)** um tipo de análise comum, aplicada especialmente  $\vert$  **a)** aquela que obedece a um padrão previamente  $\vert$  **c)** aproximadamente 38%. a verificar a estrutura atômica dos metais não  $\vert$  esquematizado, que estabelece paradas periódicas  $\vert$  **d)** aproximadamente 78%. ferrosos. com a finalidade de permitir troca de peças, e) um ensaio de materiais destinado a mapear a dureza **a compostegurando o funcionamento da máquina** por um sinteriore como **processor de constanto de máquina por um sinte de constanto de máquina por um sinte de material d** assegurando o iuncionamento da maquina por um<br>período pré-determinado.
- **c)** Apenas a II, a III e a IV.
- **e)** Apenas a I e a IV. em manutenção desde a concepção do equipamento, **32.** O ensaio com líquidos penetrantes é composito de contra participação de um especialista de aplicativo MS WORD, devemos usar a seguinte de aplicativo MS WORD, devemos usar a seguinte instalação e as primeiras horas de produção
	- em metais. **de la condições de la condições reais de funcionamento de la condições reais de funcionamento de la condições reais de funcionamento de la condições reais de funcionamento de la condições reais de funcionamento** II. a limpeza da superfície para remover tinta, camadas das máquinas com base em dados que informam o b) Word docs<br>orotetoras, óxidos, areia, graxa, óleo, poeira e resíduos seu desgaste ou processo de degradação. das máquinas com base em dados que informam o seu desgaste ou processo de degradação. **c** c  $\cdot$  doc a técnica que consiste em fazer consertos quando a **d**  $\cdot$  exe
		- que impeçam o penetrante de entrar na | e) a técnica que consiste em fazer consertos quando a | d) \*.exe descontinuidade. máquina encontra-se parada. **e)** List word .doc

- 
- **28.** Em relação ao diagrama de equilíbrio ferro-carbono **e**) Apenas a I e a IV.
	- I. Aço hipoeutetóide é aquele que possui teor de carbono de carbono de carbono de carbono de carbono de carbono de carbono de carbono de carbono de carbono de carbono de carbono de carbono de carbono de carbono de carbono
	- II. Aço-carbono é a liga ferro-carbono contendo geralmente  $\vert$  de isótopos, tendo o Irídio 192 como um destes  $\vert$  c) engrenagens de dentes retos. 0,008% até cerca de 2,11% de Carbono, além de
	- III. O ponto de fusão do ferro puro é de 1538 °C.
	- uma estrutura chamada perlita.

baixo, é: inoxidáveis é o Cromo.

- 
- 
- 
- 
- 
- **29.** Leia as frases abaixo relativos a tratamentos dos aços.
	-
	-
	- tratamentos superficiais.
	- produção de uma estrutura denominada esferoidita,

- 27. Relacione a primeira coluna com a segunda.  $\qquad \qquad \qquad \qquad$ Quais estão corretas? **33.** As roscas de parafusos e fusos de máquinas destinadas | 38. Calcular as reações da viga biapoiada da figura 2 abaixo. a) Apenas a I e a II. **and a superior conservation** and the service of the service of the service of the service of the service of the service of the service of the service of the service of the service of the service of t a suportarem grandes esforços em dois sentidos são
	-
	-
	-
	-

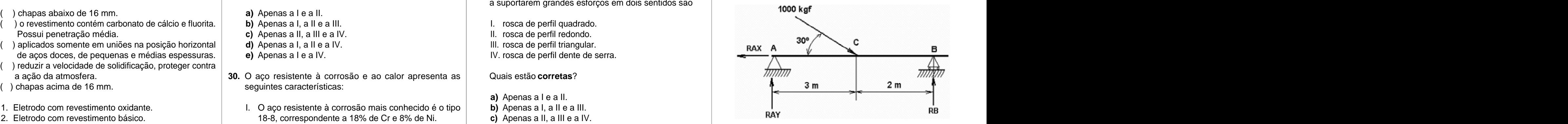

A seqüência **correta** da primeira coluna, de cima para  $|$  IV. O mais importante elemento na obtenção de aços  $|$  O sufixo significa  $|$  a) RAX = 500 kgf; RAY = 500 kgf; RB = 500 kgf; RB = 500 kgf ticos. **34.** Um rolamento possui a gravação 6202 2RS na sua lateral. O sufixo significa **a)** RAX = 500 kgf; RAY = 500 kgf; RB = 500 kgf

**a)** 1 – 2 – 3 – 4 – 5. Quais estão **corretas**? **b)** rolamento com folga especial dupla. **d)** RAX = 866kgf; RAY = 200 kgf; RB = 300 kgf **b)** 2 1 3 4 5. **c)** rolamento de dupla carreira de esferas. **a)** rolamento com 2 placas de proteção.<br> **b**) rolamento com folga especial dupla.<br> **b**) rolamento com folga especial dupla.<br> **d**) RAX = 866kgf: RAY = 200 kgf: RB = 300 kgf **b)** RAX = 0 kgf; RAY = 500 kgf; RB = 500 kgf **c)**  $RAX = 200$  kgf;  $RAY = 866$  kgf; **d)** RAX = 866kgf; RAY = 200 kgf; RB = 300 kgf **e)** RAX = 866 kgf; RAY = 300 kgf; RB = 200 kgf

**d)** 2 5 3 2 1. **e)** rolamento com 2 placas de vedação. **39.** O motor conhecido como universal é o de quatro tempos. **e)** 5 2 1 3 4. **c)** Apenas a II, a III e a IV. Os tempos do motor são designados na seqüência **correta** de ocorrência como

- **a)** Ctrl + C, Ctrl + Tab, Ctrl + V, Ctrl + Z
- **b)** Ctrl + C, Ctrl + Z, Ctrl + V, Shift + D
- **c)** Ctrl + X, Ctrl + Esc, Ctrl + V, Alt + Tab
- **d)** Ctrl + X, Alt + Tab, Ctrl + V, Ctrl + Z
- 
- **a)** Apenas a I e a II.
- 
- **c)** Apenas a II, a III e a IV.
- **d)** Apenas a I, a II e a IV.
- 

III. Cementação é o processo térmico que gera superfícies IV. A ultima etapa do processo, antes da inspeção é a ásperas destinadas a melhorar a aderência de  $\vert$  revelação, com a aplicação de um talco branco.  $\vert$ a) o método para determinação do teor de ferro em ligas  $\vert$  janelas abertas, colarmos o arquivo em um outro IV. Coalescimento: tratamento térmico que visa a  $|$  Quais estão corretas?  $|$  b) determina as possibilidades de obtenção de ligas de  $|$  vamente: com pistola especiais. **37.** Análise ferrográfica é **42.** No Windows, as teclas de atalho para recortarmos metálicas. local e por fim, desfazer toda a ação, são **respecti** um arquivo, em seguida, alternarmos dentre as janelas abertas, colarmos o arquivo em um outro **vamente**:

- 
- **31.** Gamagrafia é **b)** entrada de combustível, entrada de ar, explosão.
	- **a)** coroa e pinhão. **c)** admissão, compressão, explosão e descarga.
		-
		-

**e)** engrenagem de dentes retos e cremalheira. **40.** O rendimento de um motor de combustão interna é de

- **36.** Manutenção preditiva é **a)** aproximadamente 18%.
	- **b)** aproximadamente 50%.
	- **c)** aproximadamente 38%.
	- **d)** aproximadamente 78%.
	- **e)** aproximadamente 90%.

**38.** Calcular as reações da viga biapoiada da figura 2 abaixo.

Figura 2

As reações são **respectivamente**:

**b)** aquela de atendimento imediato à produção. **41.** Para Localizar/Pesquisar, no disco local, arquivos padrão do aplicativo MS WORD, devemos usar a seguinte expressão no campo de pesquisa:

- 
- ferros fundidos.
- aplicada sobretudo em aços de alto teor de  $\vert$  **a)** Apenas a I e a II.  $\vert$  **c)** o sistema de verificação de contaminantes em ligas  $\vert$  **a)** Ctrl + C, Ctrl + Tab, Ctrl + V, Ctrl + Z Carbono. **b)** Apenas a I, a II e a III. não ferrosas.  $\overrightarrow{a}$  **b)** Ctrl + C, Ctrl + Z, Ctrl + V, Shift + D
	- **c)** Apenas a II, a III e a IV. **d)** o sistema de verificação de ligas em metais não ferrosos.
	- **d)** Apenas a I, a II e a IV. **e)** o sistema de verificação de contaminantes em óleos **e)** Apenas a I e a IV. lubrificantes. **e)** Ctrl + V, Alt + Esc, Ctrl + C, Shift + Tab

# **INFORMÁTICA**

- **a)** \*.\*
- **b)** Word docs
- **c)** \*.doc
- **d)** \*.exe
- **e)** List word .doc

**Assistente Técnico: Técnico Mecânico**

- **43.** No MS WORD, a ferramenta que usamos para copiar o estilo de formatação de fonte e parágrafo de um texto
	-
	-
	-
	-
	-
- **44.** No Windows Explorer, para criarmos um novo diretório/ pasta, devemos usar o seguinte procedimento/
	- **a)** Editar Inserir Diretórios Pasta
	-
	-
	-
	-
- **45.** Arquivos de extensão XLS, DOC, PPT, JPG, BMP, correspondem **respectivamente** a:
	- **a)** Windows, Word, Print, Imagem, Excel.
	- **b)** Excel, Word, PowerPoint, Imagem, Imagem.
	- **c)** Word, Word, Paint, Imagem, Executável.
	- **d)** Excel, Word, PowerPoint, Imagem, Executável.
	- **e)** Excel, PowerPoint, Imagem, Imagem, Imagem.
- **46.** No MS Word, as ferramentas  $\equiv$ ,  $\equiv$ ,  $\Box$ ,  $\Box$ 
	- servem **respectivamente** para:
	- **a)** Inserir linhas, inserir grade, inserir seta, inserir planilha.
	- **b)** Inserir linhas, inserir tabela, retornar, copiar.
	- **c)** Justificar, inserir tabela, desfazer, colar.
	- **d)** Expandir texto, calendário, voltar, copiar.
	- **e)** Alinhar, calendário, desfazer, colar.
- **47.** No MS Word, para salvarmos uma cópia de um documento qualquer usamos o seguinte procedimento/caminho:
	- **a)** Barra de Ferramentas Recortar Colar.
	- **b)** Editar Selecionar tudo Criar cópia.
	- **c)** Arquivo Salvar.
	- **d)** Arquivo Salvar como.
	- **e)** Arquivo Duplicar documento.
- **48.** Para imprimirmos um documento no Word, utilizamos a opção Imprimir do Menu Arquivo. Contudo, se quisermos que a impressão saia na horizontal (folha deitada), devemos alterar uma configuração. Qual das alternativas abaixo representa esta configuração?
	- **a)** Alterar as Margens Esquerda, Direita, Superior e Inferior do documento;
	- **b)** Alterar o tipo de papel para Carta;
	- **c)** Selecionar a opção Bandeja 2;
	- **d)** Alterar o valor da Medianiz para a largura desejada.
	- **e)** Alterar a orientação do documento para Paisagem;
- chama-se: abri-lo. Qual o aplicativo do Windows mais apropriado para **49.** Você recebeu de um amigo um documento do MS Word via e-mail, mas não possui o pacote Microsoft Office para abrir esse tipo de arquivo na falta do pacote Microsoft Office?
- **a)** Pincel **a)** Abrir o arquivo usando o Word.
- **b)** Formato **b)** Abrir o arquivo usando o WordPad.
- **c)** Macro **c)** Acessar a Internet e baixar o Word para visualizar o d) Marcadores **and the contract of the contract of the contract of the contract of the contract of the contract of the contract of the contract of the contract of the contract of the contract of the contract of the contrac** arquivo.<br>arquivo.
- **e)** Copiadores **d)** Abrir o arquivo usando o Bloco de Notas.
	- **e)** Abrir arquivo usando o Internet Explorer.
- caminho:<br>
permanentemente um arquivo, sem opção de recuperação **50.** No Windows Explorer, se o usuário desejar deletar do mesmo, ele deverá:
- **b)** Formatar Diretórios **a)** selecionar o arquivo e pressionar a tecla **Delete.**
- **c)** Arquivo Novo Pasta **b)** selecionar o arquivo e pressionar asteclas **Ctrl** e **d)** Arquivo Diretórios Novo **Delete.**
- **e)** Inserir Nova Pasta **c)** pressionar simplesmente a tecla **Delete.**
	- **d)** selecionar o arquivo e pressionar a tecla **Backspace.**
	- **e)** selecionar o arquivo e pressionar as teclas **shift** e **Delete.**

This document was created with Win2PDF available at http://www.win2pdf.com. [The unregistered version of Win2PDF is for evaluation or non-commercial use only.](http://www.win2pdf.com)